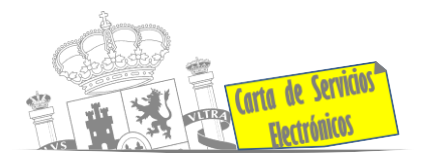

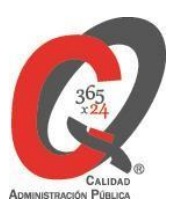

# **Listado de Servicios Electrónicos**

# **actualizado a fecha 09/04/2024**

## **Punto de información y directorio de las Unidades de la Subdelegación del Gobierno en Salamanca**

#### **Información y Atención al Ciudadano**

- Registro Electrónico General de la AGE **[ACCEDER](https://rec.redsara.es/registro/action/are/acceso.do)**
- Registro Electrónico de Apoderamientos (REA) **[ACCEDER](https://sede.administracion.gob.es/apodera/clave.htm)**
- Notificaciones electrónicas por comparecencia en sede electrónica **[ACCEDER](https://sede.administracionespublicas.gob.es/login)**
- Información para la obtención de certificados electrónicos (FNMT) **[ACCEDER](https://www.sede.fnmt.gob.es/certificados)** e
- Verificación de certificados electrónicos (FNMT) **[ACCEDER](https://www.sede.fnmt.gob.es/certificados/persona-fisica/verificar-estado)**
- Carpeta ciudadana (Punto de Acceso General/PAG) **[ACCEDER](https://sede.administracion.gob.es/carpeta/clave.htm)**
- Validación de documentos electrónicos **[ACCEDER](https://sede.administracionespublicas.gob.es/valida)**
- Dirección Electrónica Habilitada Única (DEHú) **[ACCEDER](https://dehu.redsara.es/)**
- Cita previa para la Oficina de asistencia en materia de registro (OAMR) **[ACCEDER](https://ssweb.seap.minhap.es/icpplus/citar?org=OIACR) e**
- Quejas y Sugerencias ante las Delegaciones y Subdelegaciones del Gobierno **[ACCEDER](https://sede.administracionespublicas.gob.es/procedimientos/index/categoria/32)**
- Organigramas, estructuras y directorios (DIR3) **[ACCEDER](https://administracion.gob.es/pagFront/espanaAdmon/directorioOrganigramas/quienEsQuien/quienEsQuien.htm#.YE3cpHvsYkF)**
- Comprobación de certificados digitales, firma digital y sedes electrónicas (VALIDE) **[ACCEDER](https://valide.redsara.es/valide/)**
- Descarga o compra de productos cartográficos, recursos educativos, etc… del Instituto Geográfico Nacional (IGN) (Web IGN) **[ACCEDER](http://www.ign.es/web/ign/portal)**
- Registro en CL@VE a través de las Oficinas de Registro de CL@VE **[ACCEDER](https://sede.administracionespublicas.gob.es/pagina/index/directorio/oficinas_clave)** b

**Listado de Servicios Electrónicos de CSE –Subdelegación del Gobierno en Salamanca** Actualizado a 09/04/2024

Acceso a punto de información específico  $\bullet$  Acceso libre  $\bullet$  Acceso mediante identificación digital

Compromiso específico de mejora asumido en este procedimiento - 1 -

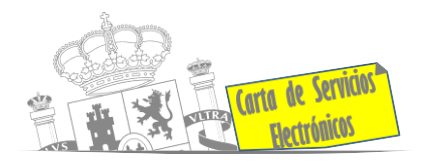

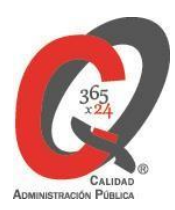

### **Servicios dirigidos a inmigrantes en España**

- Solicitud de información del estado de Tramitación de expedientes de extranjería **[ACCEDER](https://sede.administracionespublicas.gob.es/pagina/index/directorio/infoext2)**
- Cita previa de Extranjería **[ACCEDER](https://icp.administracionelectronica.gob.es/icpplus/index.html)**
- Pago tasa 052: Tramitación de autorizaciones de residencia y otra documentación a ciudadanos extranjeros **[ACCEDER](https://sede.administracionespublicas.gob.es/pagina/index/directorio/tasa052)**
- Pago tasa 062: Tramitación de autorizaciones de trabajo a ciudadanos extranjeros **[ACCEDER](https://sede.administracionespublicas.gob.es/pagina/index/directorio/tasa062)**
- Renovaciones de autorizaciones de extranjería presentación ordinaria: descarga del impreso **[ACCEDER](https://sede.administracionespublicas.gob.es/pagina/index/directorio/renova2012)**
- Solicitudes telemáticas de autorizaciones de Extranjería (MERCURIO) **[ACCEDER](https://sede.administracionespublicas.gob.es/pagina/index/directorio/mercurio2)**
- Consultas dirigidas a las Oficinas de Extranjería **[ACCEDER](https://sede.administracionespublicas.gob.es/ayuda/consulta/ExtranjeriaCG)**
- Aportación de Documentos por parte de CC.AA o E.E.L.L. en el ámbito de la Extranjería **[ACCEDER](https://sede.administracionespublicas.gob.es/procedimientos/choose-ambit/idp/278/language/ca_ES)**
- Descarga impreso 012: Reconocimientos, Autorizaciones y Concursos **[ACCEDER](https://sede.policia.gob.es/Tasa790_012/)**
- Aportación telemática de documentos a expedientes de extranjería (MERCURIO) **[ACCEDER](https://sede.administracionespublicas.gob.es/pagina/index/directorio/mercurio2/language/ca_ES)**

#### **Servicios relacionados con empleo o emigrantes**

- Cita previa Empleo y Emigración **[ACCEDER](https://ssweb.seap.minhap.es/icpplus/citar?org=GO-EMP)**
- Reclamaciones al Estado por salarios de tramitación en juicios por despido **[ACCEDER](https://sede.administracionespublicas.gob.es/procedimientos/choose-ambit/idp/340/language/ca_ES)**
- Solicitud de Certificado de Emigrante Retornado (CER) **[ACCEDER](https://sede.administracionespublicas.gob.es/procedimientos/choose-ambit/idp/509)**

## **Homologación/Equivalencia de títulos académicos extranjeros y Expedición de títulos**

- Cita previa de Educación **[ACCEDER](https://ssweb.seap.minhap.es/icpplus/citar?org=GO-EDU)**
- Pago tasa 059: expedición de títulos y diplomas académicos, docentes y profesionales **[ACCEDER](https://sede.administracionespublicas.gob.es/pagina/index/directorio/tasa059)**
- Consulta electrónica al Ministerio de Educación y Formación Profesional **[ACCEDER](https://www.educacionyfp.gob.es/servicios-al-ciudadano/catalogo/varios/informacion-y-consultas-electronicas.html)**

**Listado de Servicios Electrónicos de CSE –Subdelegación del Gobierno en Salamanca** Actualizado a 09/04/2024

Acceso a punto de información específico  $\Box$  Acceso libre  $\Box$  Acceso mediante identificación digital

Compromiso específico de mejora asumido en este procedimiento - 2 -

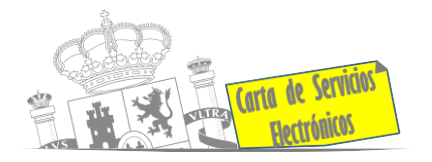

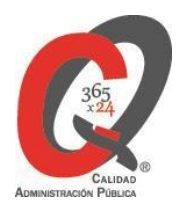

• Obtención certificado acreditativo de haber obtenido convalidación de estudios extranjeros, por haber extraviado la credencial que acredita la convalidación

## **[ACCEDER](https://www.educacionyfp.gob.es/servicios-al-ciudadano/catalogo/gestion-titulos/estudios-no-universitarios/titulos-extranjeros/certificado-por-extravio.html)**

- Descarga de modelo 079: ingreso para homologaciones, convalidaciones y equivalencias de títulos y estudios extranjeros. Para estudios NO universitarios **[ACCEDER](http://www.educacionyfp.gob.es/servicios-al-ciudadano/catalogo/general/0/tasa-790-079-ingreso/informacion.html)**
- Descarga de modelo devolución de ingresos indebidos de la tasa 079 por convalidación de estudios extranjeros **[ACCEDER](http://www.educacionyfp.gob.es/servicios-al-ciudadano/catalogo/gestion-titulos/estudios-no-universitarios/titulos-extranjeros/tasa-790-079-devolucion.html)**
- Homologación y convalidación de títulos y estudios extranjeros no universitarios **[ACCEDER](https://www.educacionyfp.gob.es/servicios-al-ciudadano/catalogo/gestion-titulos/estudios-no-universitarios/titulos-extranjeros/homologacion-convalidacion-no-universitarios.html)**
- Consulta del estado de un expediente (Homologaciones, Equivalencias, Acreditaciones y Reconocimientos) **[ACCEDER](https://universidades.sede.gob.es/procedimientos/portada/ida/3513/idp/1407)**

## **Tramitación de expedientes relacionados con explosivos y pirotecnia**

- Espectáculos con artificios pirotécnicos y disparo de artículos P2 y T2 **[ACCEDER](https://sede.administracionespublicas.gob.es/procedimientos/choose-ambit/idp/30) a**
- Carnés de artillero **[ACCEDER](https://sede.administracionespublicas.gob.es/procedimientos/choose-ambit/idp/42)**
- Autorización para el establecimiento o modificación de talleres o depósitos de cartuchería o pirotecnia **[ACCEDER](https://sede.administracionespublicas.gob.es/procedimientos/choose-ambit/idp/48)**
- Emisión de carnes de Responsable de Grupo de Consumidores Reconocidos como expertos (RGCRE) **[ACCEDER](https://rec.redsara.es/registro/action/are/acceso.do)**
- Autorización de consumidores de explosivos eventuales y habituales de ámbito provincial y autonómico **[ACCEDER](https://sede.administracionespublicas.gob.es/procedimientos/choose-ambit/idp/49)**
- Autorización de suministro de explosivo **[ACCEDER](https://sede.administracionespublicas.gob.es/procedimientos/choose-ambit/idp/52)**
- Autorización para establecimientos de venta o comercialización al público de artículos pirotécnicos **[ACCEDER](https://sede.administracionespublicas.gob.es/procedimientos/choose-ambit/idp/55/language/ca_ES)**
- Autorización de empresas de voladuras especiales **[ACCEDER](https://sede.administracionespublicas.gob.es/procedimientos/choose-ambit/idp/269)**
- Presentación mensual del libro de registro de consumos y actas de uso de explosivos **[ACCEDER](https://sede.administracionespublicas.gob.es/procedimientos/choose-ambit/idp/319)**
- Autorización para el uso de artículos pirotécnicos en manifestaciones festivas **[ACCEDER](https://sede.administracionespublicas.gob.es/procedimientos/choose-ambit/idp/322)**
- Emisión de carnés de experto y aprendiz de artículos pirotécnicos **[ACCEDER](https://sede.administracionespublicas.gob.es/procedimientos/choose-ambit/idp/324)**
- Autorización de los tratamientos de eliminación/inertización, reciclaje/reutilización de materia reglamentada **[ACCEDER](https://sede.administracionespublicas.gob.es/procedimientos/choose-ambit/idp/323)**
- Pago de tasa 054: de servicios prestados por órganos del anterior Ministerio de Industria y Energía **[ACCEDER](https://sede.administracionespublicas.gob.es/pagina/index/directorio/tasa054)**
- Autorización para la utilización de explosivos en un proyecto de voladura **[ACCEDER](https://sede.administracionespublicas.gob.es/procedimientos/choose-ambit/idp/51)**

**Listado de Servicios Electrónicos de CSE –Subdelegación del Gobierno en Salamanca** Actualizado a 09/04/2024

Acceso a punto de información específico  $\Box$  Acceso libre  $\Box$  Acceso mediante identificación digital

Compromiso específico de mejora asumido en este procedimiento - 3 -

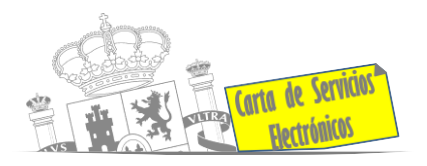

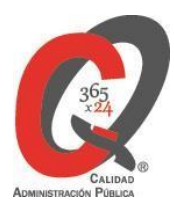

## **Expropiaciones. Tramitación de expedientes de justiprecio**

#### *Como Expropiado / Representante:*

- Consulta del estado del trámite **[ACCEDER](https://sede.administracionespublicas.gob.es/pagina/index/directorio/consulta_estado_tramite)**
- Interposición de alegación **[ACCEDER](https://sede.administracionespublicas.gob.es/pagina/index/directorio/alegacion)**
- Interposición de recurso de reposición **[ACCEDER](https://sede.administracionespublicas.gob.es/pagina/index/directorio/alta_recurso_reposicion)**
- Notificación por comparecencia **[ACCEDER](https://sede.administracionespublicas.gob.es/pagina/index/directorio/notificacion_por_comparecencia)**
- Solicitud de intereses por demora en la resolución del justiprecio **[ACCEDER](https://sede.administracionespublicas.gob.es/pagina/index/directorio/justiprecio)** a
- Subsanación de errores **[ACCEDER](https://sede.administracionespublicas.gob.es/pagina/index/directorio/subsanacion_errores)**
- Expedientes Expropiaciones **[ACCEDER](https://sede.administracionespublicas.gob.es/pagina/index/directorio/expedientes_expropiaciones)**
- Comunicación electrónica **[ACCEDER](https://sede.administracionespublicas.gob.es/pagina/index/directorio/comunicacion_electronica)**

#### *Como Beneficiario / Representante:*

- Alta de expediente **[ACCEDER](https://sede.administracionespublicas.gob.es/pagina/index/directorio/altaexpedienteexpropiacion)**
- Descarga modelo 069 para el abono de los costes de las sesiones de los jurados provinciales de expropiación forzosa **[ACCEDER](https://sede.administracionespublicas.gob.es/pagina/index/directorio/descarga_modelo_069)**
- Consulta del estado del trámite **[ACCEDER](https://sede.administracionespublicas.gob.es/pagina/index/directorio/consulta_estado_tramite)**
- Interposición de alegación **[ACCEDER](https://sede.administracionespublicas.gob.es/pagina/index/directorio/alegacion)**
- Interposición de recurso de reposición **[ACCEDER](https://sede.administracionespublicas.gob.es/pagina/index/directorio/alta_recurso_reposicion)**
- Notificación por comparecencia **[ACCEDER](https://sede.administracionespublicas.gob.es/pagina/index/directorio/notificacion_por_comparecencia)**
- Subsanación de errores **[ACCEDER](https://sede.administracionespublicas.gob.es/pagina/index/directorio/subsanacion_errores)**
- Expedientes Expropiaciones **[ACCEDER](https://sede.administracionespublicas.gob.es/pagina/index/directorio/expedientes_expropiaciones)**
- Comunicación electrónica **[ACCEDER](https://sede.administracionespublicas.gob.es/pagina/index/directorio/comunicacion_electronica)**

### **Intervención estatal ante situaciones de emergencia o catastróficas**

- Solicitud de ayudas y subvenciones por daños derivados de situaciones de emergencia o de naturaleza catastrófica **[ACCEDER](https://sede.mir.gob.es/opencms/export/sites/default/es/procedimientos-y-servicios/ayudas-y-subvenciones-por-siniestro-y-catastrofe/index.html)**
- Solicitud de alta como Colaborador Radioaficionado de la Red Radio de Emergencia de Protección Civil (REMER) **[ACCEDER](https://sede.mir.gob.es/opencms/export/sites/default/es/procedimientos-y-servicios/colaborador-remer/)**
- Solicitud de subvenciones por daños en infraestructuras municipales y red viaria a consecuencia de inundaciones y otros efectos de los temporales de lluvia, nieve y viento (AURA) **[ACCEDER](https://aura.redsara.es/index.php)**

**Listado de Servicios Electrónicos de CSE –Subdelegación del Gobierno en Salamanca** Actualizado a 09/04/2024

Acceso a punto de información específico  $\bullet$  Acceso libre  $\bullet$  Acceso mediante identificación digital

Compromiso específico de mejora asumido en este procedimiento - 4 -

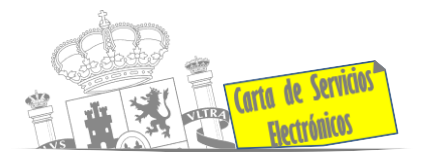

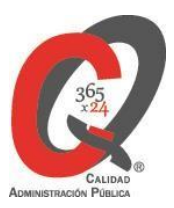

**Control veterinario necesario para la exportación/importación de productos de origen animal y productos vegetales destinados a la alimentación animal**

• Solicitud telemática de documentos sanitarios de exportación/importación a países terceros (CEXGAN) **[ACCEDER](https://servicio.mapama.gob.es/cexgan/Acceso.aspx)**

## **Gestión Económica**

• Devolución de Tasas pagadas indebidamente **[ACCEDER](https://sede.administracionespublicas.gob.es/pagina/index/directorio/devolucion_tasas)**

## **Justicia**

- Solicitud de Certificados de Delitos de Naturaleza Sexual para personas físicas **[ACCEDER](https://sede.mjusticia.gob.es/es/tramites/certificado-registro-central)**
- Solicitud de Certificado de Delitos de Naturaleza Sexual para personas jurídicas **[ACCEDER](https://sede.mjusticia.gob.es/es/tramites/certificado-registro-central)**
- Consulta del estado de su solicitud y descarga del certificado para personas físicas **[ACCEDER](https://sede.mjusticia.gob.es/es/tramites/certificado-registro-central)**
- Verificación y descarga de certificados de delitos de naturaleza sexual **[ACCEDER](https://sede.mjusticia.gob.es/es/tramites/certificado-registro-central)** b
- Descarga formulario solicitud de acceso a datos personales incluidos en el fichero "PERPOL" de la Dirección General de la Policía **[ACCEDER](https://sede.policia.gob.es/portalCiudadano/_es/tramites_ciudadania_antecedentespoliciales_derechoacceso.php)**
- Descarga formulario solicitud de supresión de antecedentes policiales de laDirección General de la Policía **[ACCEDER](https://sede.policia.gob.es/portalCiudadano/_es/tramites_ciudadania_antecedentespoliciales_derechosupresion.php)**
- Solicitud de acceso a los antecedentes policiales de la Guardia Civil **[ACCEDER](https://sede.guardiacivil.gob.es/procedimientos/index/categoria/1077)**
- Solicitud para la supresión o limitación de antecedentes policiales de la Guardia Civil **[ACCEDER](https://sede.guardiacivil.gob.es/procedimientos/index/categoria/1077)**
- Solicitud de rectificación de antecedentes policiales de la Guardia Civil **[ACCEDER](https://sede.guardiacivil.gob.es/procedimientos/index/categoria/1077)**
- Solicitud de certificado electrónico de Antecedentes Penales para personas físicas **[ACCEDER](https://sede.mjusticia.gob.es/es/tramites/certificado-antecedentes)**
- Solicitud de certificado electrónico de Antecedentes Penales para personas jurídicas **[ACCEDER](https://sede.mjusticia.gob.es/es/tramites/certificado-antecedentes)**
- Consulta del estado de su solicitud y descarga del certificado para personas físicas **[ACCEDER](https://sede.mjusticia.gob.es/es/tramites/certificado-antecedentes)**
- Verificación del certificado electrónico de Antecedentes Penales **[ACCEDER](https://sede.mjusticia.gob.es/es/tramites/certificado-antecedentes)**
- Descarga del formulario 790 **[ACCEDER](https://sede.mjusticia.gob.es/es/tramites/certificado-antecedentes)**

 $\overline{a}$ 

**Listado de Servicios Electrónicos de CSE –Subdelegación del Gobierno en Salamanca** Actualizado a 09/04/2024

Acceso a punto de información específico  $\Box$  Acceso libre  $\Box$  Acceso mediante identificación digital

Compromiso específico de mejora asumido en este procedimiento - 5 -

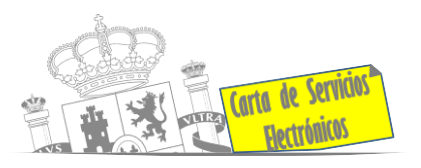

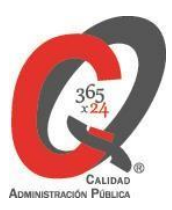

- Acceso a consulta de pagos de tasas de la AEAT **[ACCEDER](https://sede.mjusticia.gob.es/es/tramites/certificado-antecedentes)**
- Solicitud cancelación de Antecedentes Penales **[ACCEDER](https://www.mjusticia.gob.es/es/ciudadania/tramites/solicitud-cancelacion)**
- Consulta del estado de tramitación de la solicitud de cancelación de Antecedentes Penales **[ACCEDER](https://www.mjusticia.gob.es/es/ciudadania/tramites/solicitud-cancelacion)**
- Solicitud de nacionalidad española por residencia **[ACCEDER](https://sede.mjusticia.gob.es/es/tramites/nacionalidad-espanola)**
- Descarga del formulario 790 026 **[ACCEDER](https://sede.mjusticia.gob.es/es/tramites/nacionalidad-espanola)**
- Consulta telemática de expedientes de nacionalidad española por residencia **[ACCEDER](https://sede.mjusticia.gob.es/es/tramites/nacionalidad-espanola)**
- Verificación de expedientes de nacionalidad española por residencia **[ACCEDER](https://sede.mjusticia.gob.es/es/tramites/nacionalidad-espanola)** a

#### **Expedientes correspondientes a sanciones administrativas**

• Acceso a expedientes de procedimientos sancionadores: consulta, alegaciones, recursos, descarga modelo 069, etc… **[ACCEDER](https://sede.administracionespublicas.gob.es/pagina/index/directorio/expedientes_sanciones_administrativas)**

## **Solicitud de autorizaciones administrativas**

- Autorización para la construcción, modificación, ampliación y explotación de instalaciones eléctricas de producción, transporte y distribución **[ACCEDER](https://sede.miteco.gob.es/portal/site/seMITECO/ficha-procedimiento?procedure_id=553&procedure_suborg_responsable=197&by=theme)**
- Aprobación del proyecto de ejecución de instalaciones **[ACCEDER](https://sede.miteco.gob.es/portal/site/seMITECO/ficha-procedimiento?procedure_suborg_responsable=197&procedure_id=550&by=theme)**
- Autorizaciones administrativas de instalaciones de transporte, distribución, almacenamiento y regasificación de gas natural **[ACCEDER](https://sede.serviciosmin.gob.es/es-ES/procedimientoselectronicos/Paginas/detalle-procedimientos.aspx?IdProcedimiento=21)**
- Autorización de Armeros para Empresas de Seguridad **[ACCEDER](https://sede.administracionespublicas.gob.es/procedimientos/choose-ambit/idp/303)** a
- Pago de tasa 053: de prestación de servicios y actividades en materia de seguridad privada **[ACCEDER](https://sede.administracionespublicas.gob.es/pagina/index/directorio/tasa053/)**
- Autorización de concursos de tiro en campos de tiro eventuales **[ACCEDER](https://sede.administracionespublicas.gob.es/procedimientos/choose-ambit/idp/331) a**
- Autorización de uso de armas reglamentadas incluidas las de avancarga, en lugares no autorizados **[ACCEDER](https://sede.administracionespublicas.gob.es/procedimientos/choose-ambit/idp/348)**
- Pago de tasa 056: Reconocimientos, autorizaciones y concursos **[ACCEDER](https://sede.administracionespublicas.gob.es/pagina/index/directorio/tasa056)**
- Obras en zonas de servidumbre de gasoductos **[ACCEDER](https://sede.administracionespublicas.gob.es/procedimientos/choose-ambit/idp/56)**

## **Derecho de reunión**

- Comunicación de reunión **[ACCEDER](https://sede.administracionespublicas.gob.es/pagina/index/directorio/comunicacion_reunion)**
- Consulta de comunicaciones **[ACCEDER](https://sede.administracionespublicas.gob.es/pagina/index/directorio/consulta_comunicaciones)**

**Listado de Servicios Electrónicos de CSE –Subdelegación del Gobierno en Salamanca** Actualizado a 09/04/2024

Acceso a punto de información específico  $\Box$  Acceso libre  $\Box$  Acceso mediante identificación digital

Compromiso específico de mejora asumido en este procedimiento - 6 -

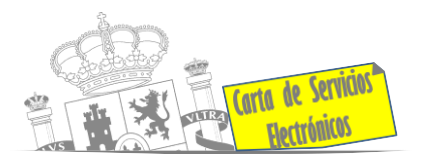

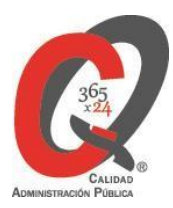

## **Servicios a Empresas y Otras Administraciones**

- Punto general de entrada de facturas electrónicas (FACE) **[ACCEDER](https://face.gob.es/es)**
- Plataforma de contratación del Sector Público **[ACCEDER](https://contrataciondelestado.es/wps/portal/plataforma)**
- Inscripciones y otras anotaciones de Provincias en el Registro de Entidades Locales. Seguimiento altas/bajas de alcaldes y concejales en el Portal de EE.LL **[ACCEDER](https://ssweb.seap.minhap.es/portalEELL/)**
- Inscripciones y otras anotaciones de Provincias en el Registro de Entidades Locales. Gestión altas/bajas de secretarios/interventores en el Portal de EE.LL **[ACCEDER](https://ssweb.seap.minhap.es/portalEELL/)**
- Remisión de información salarial de los Ayuntamientos (ISPA) **[ACCEDER](https://ssweb.seap.minhap.es/ispa/autentica/login)**
- Carga de actas por parte de las EELL **[ACCEDER](https://ssweb.seap.minhap.es/portalEELL/) a**
- Recepción de expedientes por parte de las unidades aprehensoras. Uso módulo de Alta de Expedientes de Unidades Aprehensoras (DROGAS AEUA) para expedientes sancionadores **[ACCEDER](https://sede.administracionespublicas.gob.es/pagina/index/directorio/estupefacientes)**

**Listado de Servicios Electrónicos de CSE –Subdelegación del Gobierno en Salamanca** Actualizado a 09/04/2024

Acceso a punto de información específico  $\bullet$  Acceso libre  $\bullet$  Acceso mediante identificación digital

Compromiso específico de mejora asumido en este procedimiento - 7 -